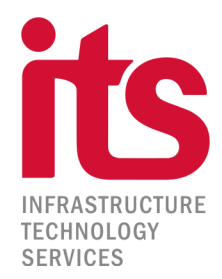

## **Recomendaciones para evitar el ingreso del** *ransomware*

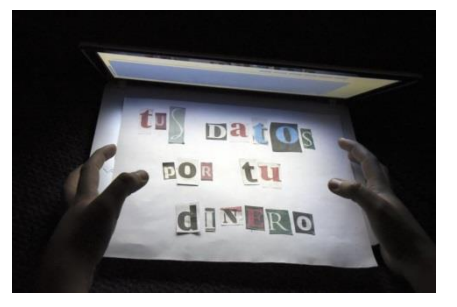

Todos hemos escuchado la palabra *ransomware* por lo menos una vez en estos últimos días. Y es que nos es para menos. Bancos, empresas, instituciones médicas de todo el mundo, todos bajo alarma por este ciberataque "sin precedentes".

Según la Oficina de la policía europea Europol, el [ciberataque](http://www.elobservador.com.uy/ciberataque-a6188) dejó más de 200.000 víctimas,

principalmente empresas, en al menos 150 países.

Aquí algunas recomendaciones para evitar el ingreso del ransomware:

- Tener actualizaciones y **antivirus** instalados.
- En particular existe un **"parche"** en la actualización de Windows que impide que el virus se propague por la red, lo cual fue informado oportunamente a los responsables de seguridad de la información de las distintas instituciones de nuestra comunidad.
- **Actualizar** todos los dispositivos Windows a las últimas versiones y configurar las actualizaciones automáticas.
- $\checkmark$  Crear un respaldo externo de los archivos de computadoras y servidores, en particular, **en servidores de archivos y en la nube**.
- $\checkmark$  A las empresas que cuenten con redes WiFi a la que se conecten computadoras portátiles se les sugiere **extremar las precauciones** en cuanto al control de los equipos que se conecten.
- $\checkmark$  Como detalle técnico, es posible mitigar la propagación a nivel de red, bloqueando el tráfico en los puertos: 137/UDP y 138/UDP, 139/TCP 445/TCP.
- $\checkmark$  Se recomienda no tener las computadoras expuestas directamente a internet sin un **Firewall**.
- Tener cuidado al recibir correos electrónicos con adjuntos. Solo abrir los que se conocen.
- $\checkmark$  Observar detenidamente el texto de un correo que trae adjunto: por lo general los que traen software malicioso o virus tienen una redacción distinta a la que usaría cualquier persona.

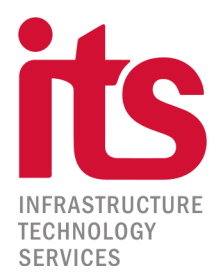

- Si se recibe un adjunto con la **extensión .exe, no abrirlo nunca.**
- **En caso de detectarse una infección**, se debe aislar de la red el equipo afectado, apagarlo y, posteriormente, contactar a un especialista de seguridad informática.

Por mayor seguridad, lo invitamos a consultar sobre nuestros servicios de **Gestión de Infraestructura, Cloud Computing y Respaldos de datos.** Todos soportados por un equipo de técnicos e ingenieros especializados.

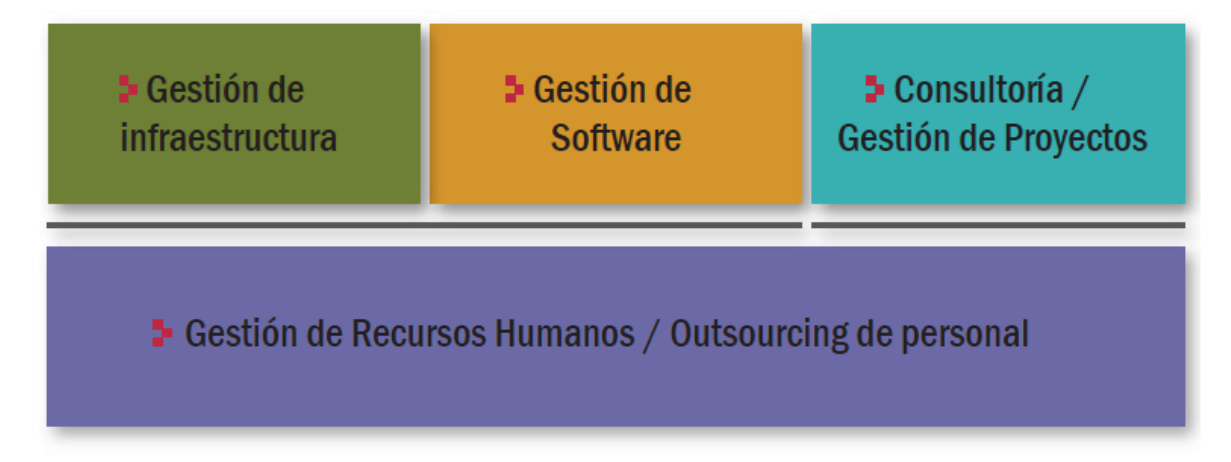

> Monitoreo y soporte 24hs los 365 días del año. / Tercerización de Personal Técnico

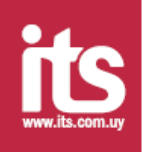

Fuente: https://www.agesic.gub.uy/innovaportal/v/6296/1/agesic/virus-informatico-wcry-20:-que-hacer-ante-elataque.html?idPadre=1937 http://ecos.la/UY/8/ciencia\_tecnologia/2017/05/15/13696/son-casi-diez-las-computadoras-infectadas-en-uruguay-porciberataque/